**in**

 $\overline{1}$ 

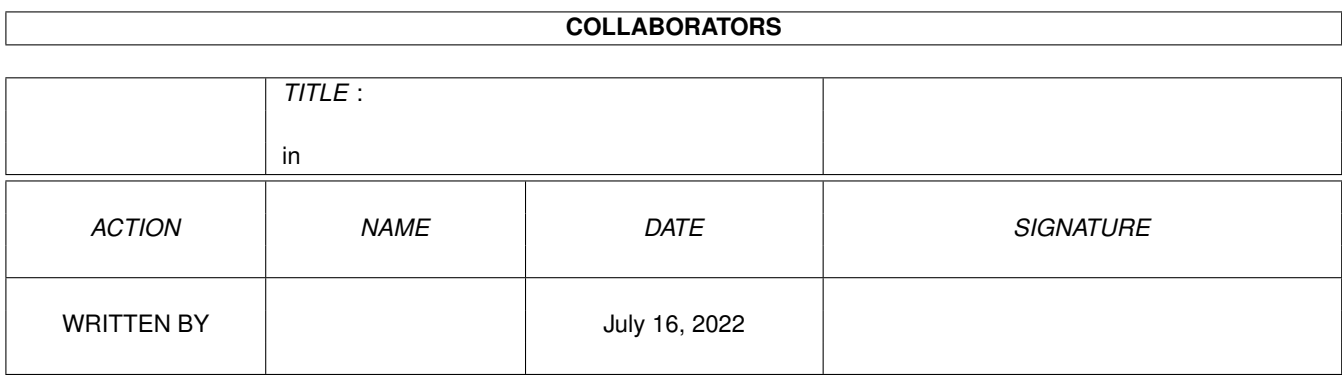

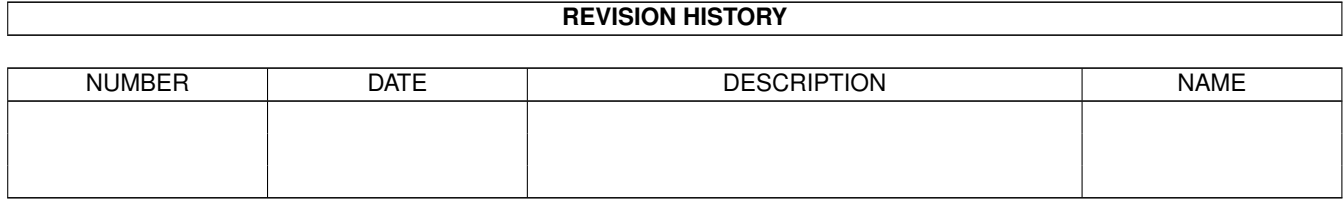

# **Contents**

#### $1$  in

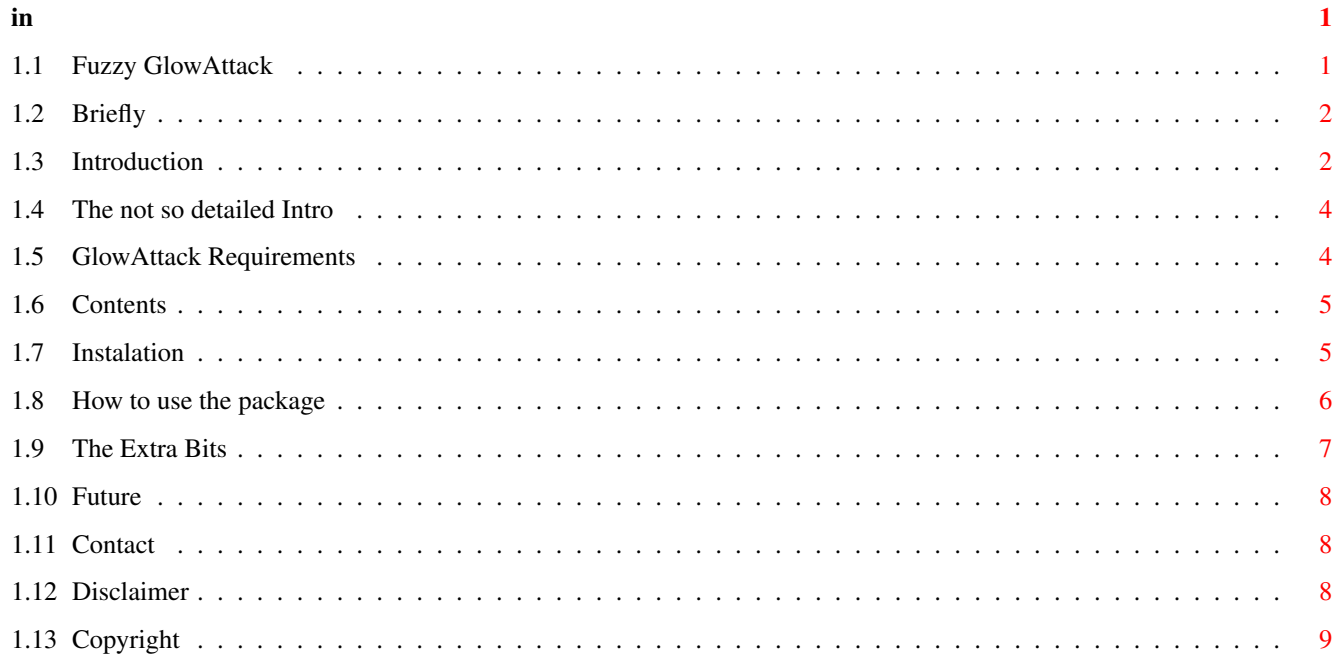

## <span id="page-3-0"></span>**Chapter 1**

**in**

## <span id="page-3-1"></span>**1.1 Fuzzy GlowAttack**

Fuzzy GlowAttack

Disclaimer - It wasn't me Briefly - First thing's first Introduction - What this is all about Requirements - What you'll need to use this package Contents - What's in the pack Instalation - How to install everything Usage - How to use the package Future - What I've got planned Contact

Copyright - The dull bits

#### <span id="page-4-0"></span>**1.2 Briefly**

#### Briefly

This is a collection of Anims and Buttons for ReqAttack in the style of your  $\leftrightarrow$ favourite

icon collection, plus a few other bits I thought might be useful.

```
(Brief enough?)
```
 $\lt$ 

```
Front Page
   >
Introduction
```
#### <span id="page-4-1"></span>**1.3 Introduction**

Introduction to Fuzzy GlowAttack

If you don't like reading long inrtoductions try this one Not so detailed Intro Well firsty I want to thank you for looking at this pack as it  $\leftrightarrow$ 's my first attempt at supplying the Amiga community with any form of software at all, so please forgive  $\leftrightarrow$ me if things seem a bit simple. Back in the olden days a program called 'Arq' was given to the Amiga world  $\leftrightarrow$ that provided us something we hadn't seen before, animated requester things. "That's nice", I  $\leftrightarrow$ thought "But I want to make my own animations for it". I waited and waited.... Then waited a  $\leftrightarrow$ bit more. As my Amiga grew older, got kitted out with new clothes and began to look more tarty,  $\leftrightarrow$ this wonderful program started to look a bit out dated. So eventually off it went. Then  $\leftarrow$ there was 'MRQ', that looked nicer but just kept on crashing my system so I just got rid of  $\leftrightarrow$ that one. Enter ReqAttack.... Now that's more like it. This, as you may have gathered by the REALLY brief Brief

page (Yes twice), this is a collection of Buttons and Anims for ReqAttack v1.80+. You will need v1.80+ due  $\leftrightarrow$ to the "Child" feature (It'll make sense if you use it). Over the months I have gathered up tons (In bytes) of Glow icons and many  $\leftrightarrow$ other forms of Glow type images and a few weeks ago decided, since I hadn't seen any "Glows"  $\leftrightarrow$ for the ReqAttack package, to get a set of Anims on the go. Then, only a few days after decided to do this, a set of "MI" Anims arrived on  $\leftrightarrow$ the AmiNet. Typical I thought, so I downloaded the archive to have a look and to my surprise  $\leftrightarrow$ it wasn't as adventurous as I first presumed it would -or could- be. There was just a few  $\leftrightarrow$ Anims that couldn't possibly cover the many requesters that are thrown our way in every day ( $\leftrightarrow$ And not so everyay) use, and I hate having 'part' one thing an 'part' another. So back I  $\leftrightarrow$ went to continue building this pack out of the building blocks I had acquired. Ooh, while  $\leftrightarrow$ I remember, will you let me know if there are any spelling mistakes that slip through the net?  $\leftrightarrow$ Cheers. Now you might be thinking, "Oh, he's just got a load of Glow icons and  $\leftrightarrow$ converted them info RAAnims (ReqAttack Anims for those that don't know). Well to start with I did  $\leftrightarrow$ . But then things started to get a bit out of hand. Instead of simply having a 2 frame  $\leftrightarrow$ anim which consisted of "No glow, Glow, No Glow, Glow..." I changed them to all no Glow....  $\leftrightarrow$ Then PART of the image to Glow again (The bit that seemed important to the Anim/Requester), these looked nice, so I kept them. This package is basically some of my 2 frame anims,  $\leftrightarrow$ now don't go off thinking "Boring". They look nice and my multi frame ones are on the go but  $\leftrightarrow$ they take ages as I work full time and work most nights too. Finally, In this package there are 2 types of anims, with and without borders.  $\leftrightarrow$ I use the ones without borders but you might prefer the borders. I need you lot out there in  $\leftarrow$ the world to tell me which ones you use because when I (eventually) upload more 2 frame  $\leftrightarrow$ anims and the multi frame anims the archive will get bigger and I would like to drop the  $\leftrightarrow$ bordered anims but that's up to you.

Enjoy.

 $\epsilon$ 

Front Page

```
>
Requirements
```
## <span id="page-6-0"></span>**1.4 The not so detailed Intro**

Shortened Intro (In stages)

- Thanks for trying my package - Arq turns up, 'nice' I thought - Upgrades, upgrades and more upgrades to my Amiga - DOH! Arq now looks pants - WooHoo! MRQ... DOH! It crashes - Hmmm - ...  $-$  ... - WooHoo! ReqAttack - I wanted nicer requesters than the standard ones -~I built Glow anims from icons I had collected - Edited them (Slightly) - Started building bigger anims - Decided to share the 2 frame anims with everyone - Learnt how to write \*.guides - Wrote one - Asked for feedback on the 'Border/No Border' situation - Suggested everyone enjoy the package  $\hat{\phantom{1}}$ 

> Introduction  $\,<$ Front Page  $\rightarrow$ Requirements

## <span id="page-6-1"></span>**1.5 GlowAttack Requirements**

GlowAttack Requirements

The absolute must have list

- An Amiga with the appropriate specification to run...
- ReqAttack v1.80+ (http://uk.aminet.net/pub/aminet/util/misc/ReqAttack.lha)
- The GlowAttack pack, without it you won't be able to use it ;o)

The (Believe it or not) optional list

- ReqAttackPrefs v1.80+ to use/edit/configure the prefs file

- Directory Opus 5.5+ to use the file type (http://www.gpsoft.com.au)
- 'r' in your path to use the file type (http://uk.aminet.net/pub/aminet/util/ ← cli/r.lha)
- $\overline{\mathscr{C}}$

Front Page  $\rightarrow$ Contents

#### <span id="page-7-0"></span>**1.6 Contents**

Contents of the GlowAttack package

- Some 2 frame RAAnims with and without borders (These are ones for some  $\leftrightarrow$ general system

requests with more to come)

- Big and small button images (Like the ones in the ReqAttack v1.80+ archive)
- A prefs file for you to load into RAPrefsMUI so you can use the above  $\leftrightarrow$ immediatley
- A DOpus file types (Same as the ones in ReqAttack but with RMB options)
- This Guide and a ReadMe

 $\,<$ 

Front Page > Instalation

#### <span id="page-7-1"></span>**1.7 Instalation**

Installing the GlowAttack package

- I haven't learnt how to write instalation scripts yet but it shouldn't be too  $\leftrightarrow$ taxing.
- Copy the following files and directories from the FuzzyGlowAttack directory  $\leftrightarrow$ into your

"ReqAttack" directory (Not the actual "FuzzyGlowAttack" directory).

- GlowAttack.guide - ReadMe.txt - GlowAttack (dir)

- GlowAttackExtras (dir)

Now close this guide and load the one you have just copied into "ReqAttack" ← and head onto the "usage" page. (Really, it makes a difference).

 $\overline{<}$ 

Front Page > Usage

#### <span id="page-8-0"></span>**1.8 How to use the package**

How to choose use the GlowAttack anims

Now you've followed the instalation procedure and loaded this guide from the "  $\leftrightarrow$ ReqAttack"

directory (You have done that haven't you?) you can use the images.

```
In the "GlowAttack" directory there are 2 styles of anims available, they are \leftrightarrowBordered
and Non Bordered
```
The following buttons on this page copy the files into the right place so you  $\leftrightarrow$ can use them if, like me, you'd prefer to do it manually don't click.

- If you'd like to try the bordered flavour click Here
- Or if you prefer the non-bordered flavour click Here
- Now decide if you want Big or Small (Big buttons are shown in the  $\leftrightarrow$ examples above)

If you want to configure Reqttack yourself you may skip the next part

- You can now backup YOUR prefs file just in case you don't like mine by  $\leftrightarrow$ clicking Here (It will be copied to the "GlowAttackExtras" directory)
- Now copy my prefs to ENVARC: and if you don't want to have to reboot ENV:
- \* You might still have to reboot if you have caches turned on in ReqAttack \*

```
The Extra Bits
   \epsilonFront Page
   >
Future
```
#### <span id="page-9-0"></span>**1.9 The Extra Bits**

Those extras I mentioned

Here's a couple of other things for you too.

- If you want to use my DOpus file type click Here (It's has a different filename so if you don't want it you can simply  $\leftrightarrow$ delete it)
- Create a list of the FuzzyGlowAnims you have (Handy to keep track of ← updates)
- View The list of FuzzyGlowAnims in your collection (Is that a carrot on a string I see in the "Hi" and "Low" directories? ;o)

De-instalation

- You don't like my prefs eh? If you want yours back click Here

I won't put any buttons here to delete the GlowAttack files because I don't  $\leftrightarrow$ want you to delete them accidentally. If you do want to remove it all simply.

- Delete "GlowAttack.guide" from your ReqAttack directory
- Delete "ReadMe.txt" from your ReqAttack directory
- Delete "DirList.txt" from your ReqAttack directory (If it exists)
- Delete the "GlowAttack" directory from your ReqAttack directory
- Delete the "GlowAttackExtras" directory from your ReqAttack directory
- Delete the "Picture\_ReqAttackImage" file type from your DOpus5:Filetypes ← directory

 $\lambda$ 

Usage  $\prec$ Front Page  $\rightarrow$ Future

What the future holds... (Wouldn't we all like to  $\leftrightarrow$ know eh!)

- <span id="page-10-0"></span>- More "System" anims for everyday workbench use
- More "NonSystem" anims for everyday use (DZA looks nice all tarted up)
- MAYBE a bigger selection of buttons
- Make more multi frame anims (But time is tight)
- Get bytes of feedback, completments and (Constructive) critisism all welcome
- Drop the borders
- er... anyone else.
- Be happy(ier)
- $\overline{z}$
- Front Page > Contact

#### <span id="page-10-1"></span>**1.11 Contact**

Contacting me

If you would like to get in touch with me with any comments, suggestions or  $\leftrightarrow$ anything else you might like to share with me. Try using these methods.

E-Mail: russell.glover@ukonline.co.uk

ICQ: 96413962 (Not very often though, but you never know)

And VERY occasinally visiting AmiHelp# (But can you guess who I am?)

 $\,<$ 

Front Page > Disclaimer

### <span id="page-10-2"></span>**1.12 Disclaimer**

This package is provided to you "AS IS", without warranty. There is no  $\leftrightarrow$ warranty for this package of ANY kind, including, but not limited to, the implied warranties of  $\leftrightarrow$ merchantability and fitness for a particular purpose and noninfringement of third party rights. By accepting these terms you take full responsibility for the quality and ← performance of this package. Should any part of this package prove defective, you assume the cost  $\leftrightarrow$ of all necessary servicing, repair or correction. If you do not accept these terms you must delete this package, it's contents  $\leftrightarrow$ and all files and data from your storage system. You accept these terms by using the package and  $\leftrightarrow$ /or redistributing the package.

> Copyright  $\lt$ Front Page

#### <span id="page-11-0"></span>**1.13 Copyright**

 $\rightarrow$ 

Copyright notice

The FuzzyGlowAttack package is provided free of charge for anyone to use who  $\leftrightarrow$ fully accepts the terms stated in the

Disclaimer .

This package may be distributed any means of storage and/or transfer media at  $\leftrightarrow$ no additional cost other than the reproduction of the media and/or shipping~to the  $\leftrightarrow$ user.

If this package IS being distributed

I

would like to be notified of this although

this is not essential.

 $\overline{a}$ 

Front Page